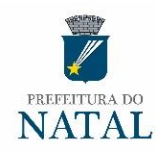

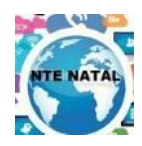

## **Programação dos Cursos 2020.1**

## **INSCRIÇÕES:**

**Local:** Núcleo de Tecnologia Educacional de Natal (NTE Natal) / CEMURE.

**Fone:** 3301-0684

**Período: 27 e 28/FEV/2020** – Educadores e Funcionários da Prefeitura do Natal.

**02 e 03/MAR/2020** – Vagas remanescentes para outras instituições.

**Início dos Cursos: 04/03/2020** (A matrícula será efetivada na 1ª aula do curso)

## **ATENÇÃO**

- **1.** Com exceção de "Informática Básica", **todos os cursos exigem o conhecimento prévio de informática básica e alguns o pré-requisito de ser educador. (Professor, Coordenador, Supervisor, Gestor, etc...)**
- **2.** Não se matricule nos cursos que não atenda o pré-requisito e não esteja apto a fazê-lo, isto pode frustrar seu aprendizado e levá-lo a desistir, desperdiçando a vaga.
- **3.** Os cursos semipresenciais (1 vez por semana) terão o complementar de horas à distância, valendo presença as atividades realizadas fora da sala (online)
- **4.** Os cursistas têm direito a **Carteira de Estudante** e **Certificado** ao término dos cursos.
- **5.** Os cursos são abertos para Estagiários e Terceirizados da Prefeitura do Natal.
- **6.** A [programação](http://www.natal.rn.gov.br/) está disponível no site:

**www.natal.rn.gov.br** /(Secretarias/Educação)

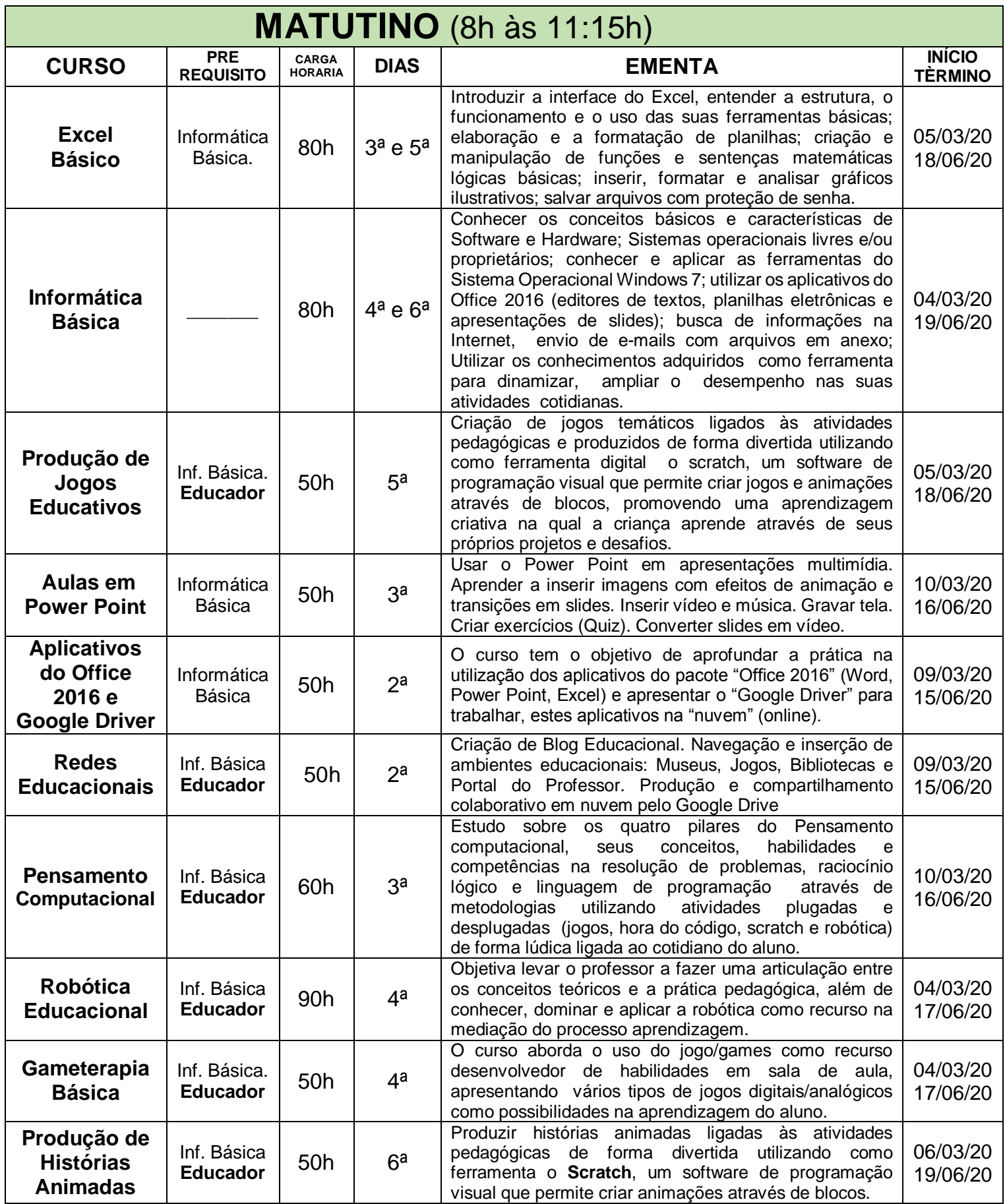

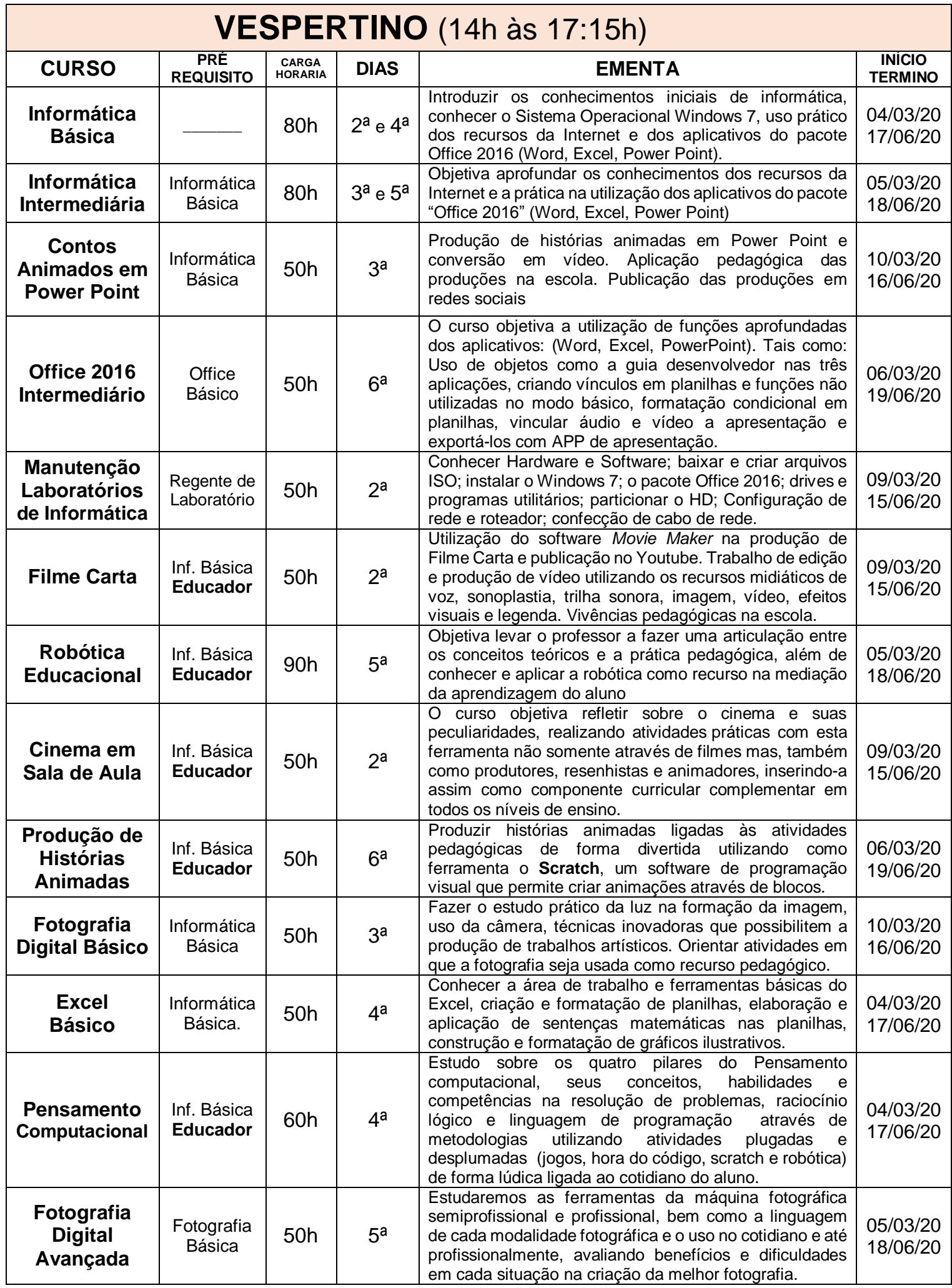

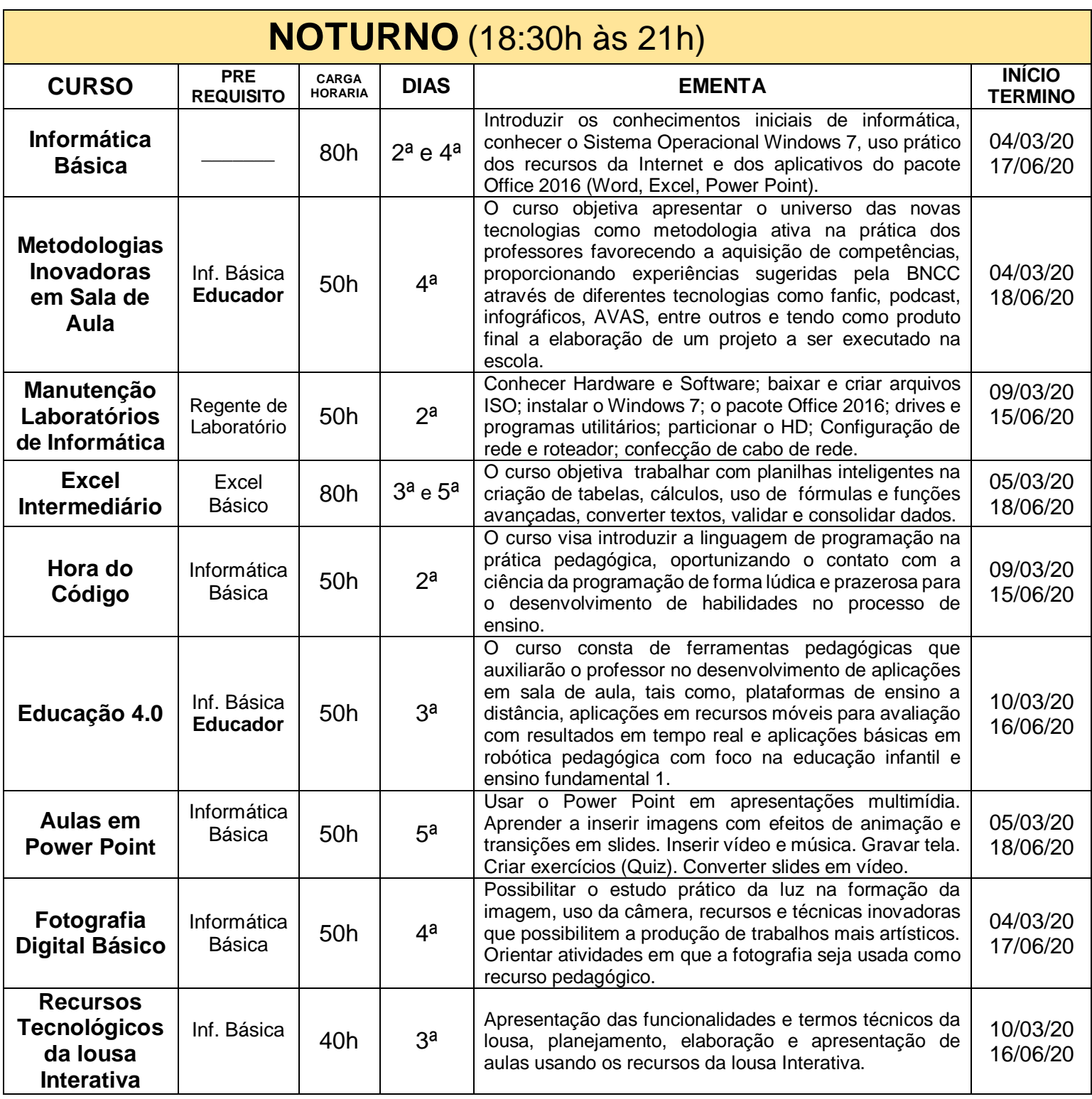

**OBS:** A programação está disponível no site:

**www.natal.rn.gov.br** /(Secretarias/Educação)

Natal, 17 de fevereiro de 2020

Mailson Corcino de Barros Chefe Setor de Tec. e Desenvolvimento de Pessoal Coordenador do NTE Natal/RN